```
111年公務人員普通考試試題
類 科:資訊處理
科 目:程式設計概要
考試時間: 1 小時 30 分 の インスコンコンコンコン 座號:
※注意: 一禁止使用電子計算器。
     (二)不必抄題,作答時請將試題題號及答案依照順序寫在試卷上,於本試題上作答者,不予計分。
     本科目除專門名詞或數理公式外,應使用本國文字作答。
代號:44650
頁次:4-1
一、以下是完整的 C#程式碼,請回答以下各小題執行的結果為何?
    (每小題 10 分,共 20 分)
    \left(\rightarrow\right)internal class Program {
         static void Main(string[] args) {
         float p = 5.5f;
         int r = \text{calc\_square}(p);
         Console.WriteLine(String.Format("Result:{0}", r));
         }
         static int calc_square (float param) {
             int result = (int)(param * param);return result;
         }
      }
    \Boxstatic void Main(string[] args) {
         float rate = 2.5f;
         float amount = 10f;
         computing(rate, ref amount);
         Console.WriteLine(
         String.Format("Rate: {0}, Amount: {1}", rate, amount));
      }
      static void computing(float rate, ref float amt) {
         rate * = 10;
         amt *= rate;
      }
```
二、目前以瀏覽器為主的應用程式大多以 JavaScript 進行前端程式的設計, 請閱讀以下各小題程式碼,並回答問題。(每小題10分,共20分) 使用 jquery 套件的 JavaScript,請回答每一列程式碼的意義。

```
1
2
3
4
5
6
7
8
9
10
11
12
13
    let iconList = [];
    for (const extId of fs.ls("/extension")) {
         let extension = fs.read(`/extension/${extId}/extension.js`);
         ext = eval(extension);iconList.push(fs.read(`/extension/${extId}/${ext.icon}`));
    }
    for (const [index, element] of Object.entries($("span .treeIcon"))) {
         if (typeof element == "object") {
              $(element).append(`<img src="${iconList[index]}" >`);
         }
    }
```
以下程式碼請依執行先後說明執行的結果。

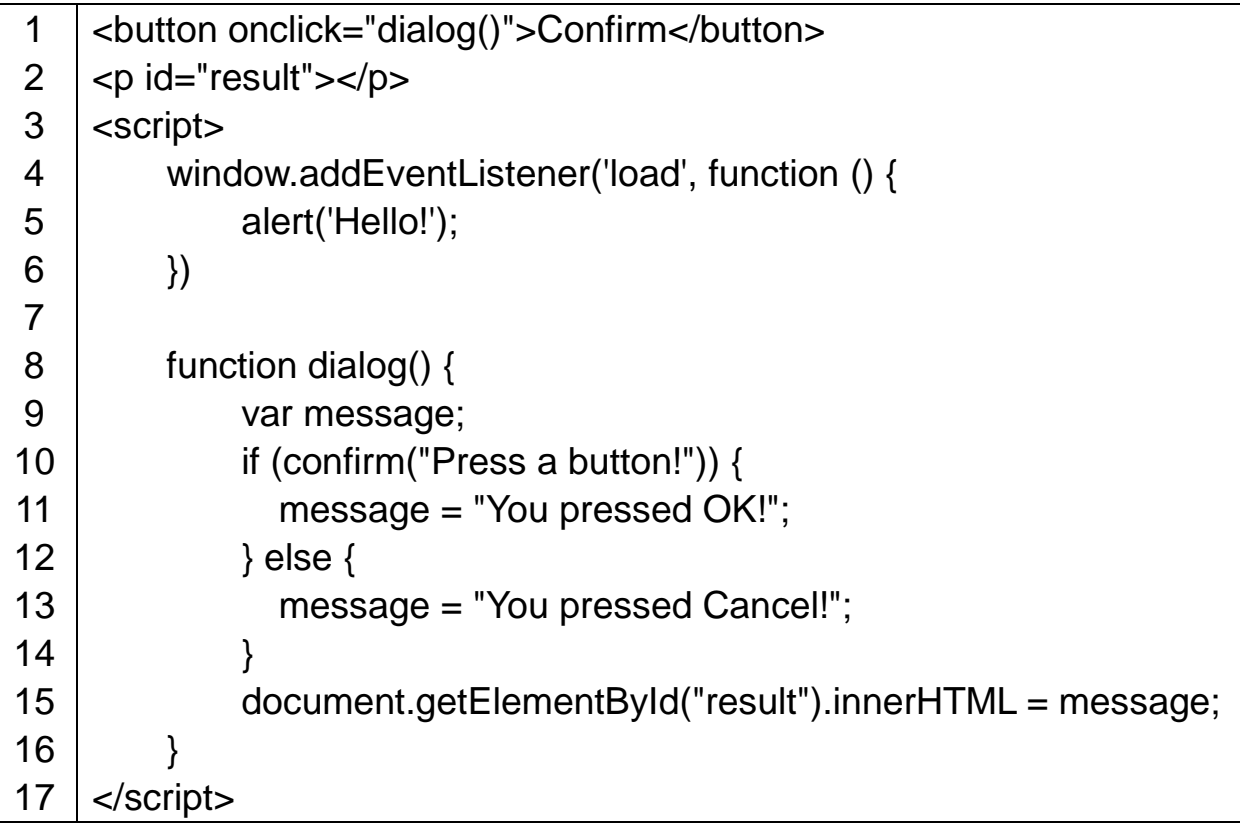

三、請使用 C, C++, C#, Java 或 Python 程式語言撰寫一支完整的程式將班級 學生的百分制成績轉換為等第制成績,轉換的規則如下:(20分)

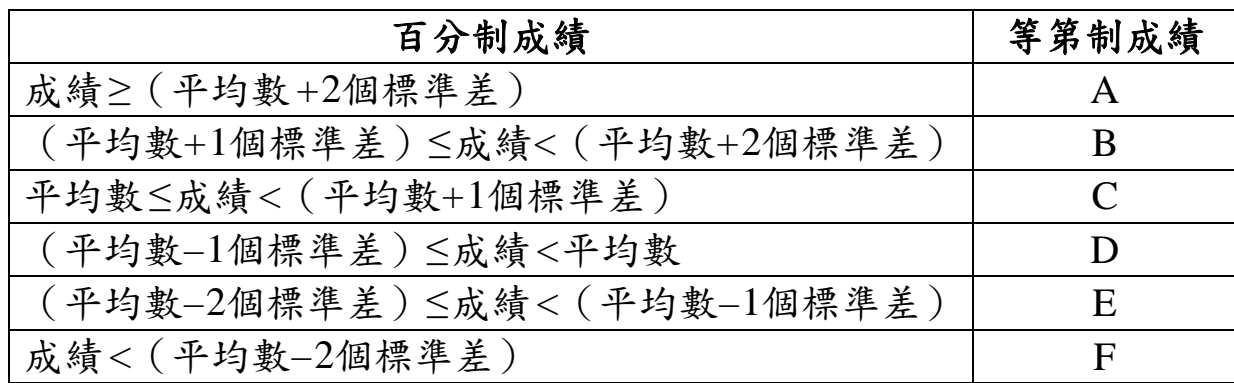

程式執行需讓使用者輸入班級所有學生的百分制成績,成績以空白格隔 開,程式再將班級的平均成績、變異數與標準差、每位學生的編號、百 分制成績與等第制成績列印出。程式可使用所採用之程式語言的統計函 數、模組或套件來求算平均成績、變異數與標準差,以下為程式執行之 參考範例。(備註:斜體加外框線之整數為使用者所輸入,其餘皆為程式 執行的輸出。)

請輸入班級修課學生的百分制成績(以空白格隔開):*100 90 80 70 60 50 40 30 20 10*

- 班級平均成績=55
- 班級變異數成績=825
- 班級標準差成績=28.72
- 第 1 位學生的百分制成績=100, 等第制成績=B 第 2 位學生的百分制成績=90, 等第制成績=B 第3位學生的百分制成績=80, 等第制成績=C 第 4 位學生的百分制成績=70, 等第制成績=C 第5位學生的百分制成績=60, 等第制成績=C 第 6 位學生的百分制成績=50, 等第制成績=D 第 7 位學生的百分制成績=40, 等第制成績=D 第 8 位學生的百分制成績=30, 等第制成績=D 第 9 位學生的百分制成績=20, 等第制成績=E 第 10 位學生的百分制成績=10, 等第制成績=E
- 四、問卷常被使用來進行服務滿意度調查,以下數據是某單位資訊中心新系 統使用的滿意度調查結果,數值為人次。請以 Python 程式製作一張圓餅 圖,圖上須顯示出百分比及標籤。(20 分)

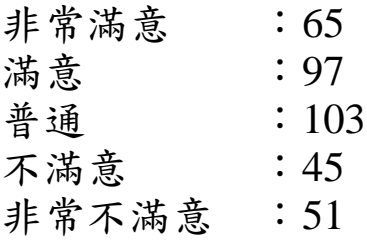

```
代號:44650
 \pm 2:4-4
```

```
五、以下二小題是完整的物件導向程式碼,請回答以下各小題。
   (每小題 10 分,共 20 分)
    以下為 Python 完整程式碼,請回答執行的結果為何?
      class Employee:
         all = []def __init__(self, idno, first_name, last_name):
             self.id = idnoself.first_name = first_name
             self.last_name = last_name
             Employee.all.append(self)
         def __repr__(self):
             return f"(ID={self.id}, Name={self.first_name} {self.last_name})"
      if name == " main ":
         e1 = Employee('001', 'Peter', 'Lee')
         e2 = Employee('002', 'Ann', 'Lo')
         print(Employee.all)
    以下為 C#的類別程式碼,類別 Employee 內的欄位不可以由非繼承的
      類別讀取或寫入,請檢視此程式是否可以正確執行?若無法正確執行
      的話,請寫出正確的程式碼。
         public abstract class Employee {
             private string id;
             private string name;
             private int age;
             public Employee() {
             }
         }
         public class Staff : Employee {
             public Staff(string _id, string _name, int _age) {
                this.id = id:
                this.name = name;
                this.age = age;
             }
         }
```